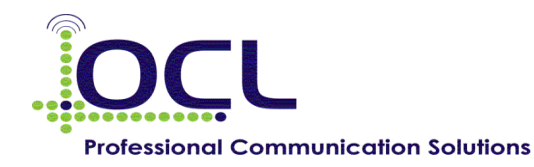

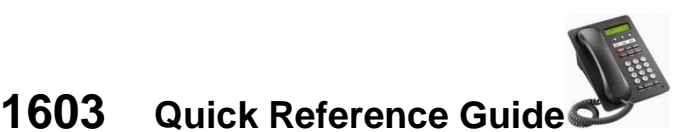

**MAKING CALLS** External Calls 1.To make a call, either Lift the handset OR press the Speaker button 2.Dial external number (no need to dial'1' – the call is placed) **TRANSFERRING CALLS** To Transfer a Call 1.The Caller is on the line 2. Press the Transfer key 3.Dial the extension number (Optional – wait to announce the call) 4.Replace the handset (Transfer completed) **HOLDING CALLS** To put a call on HOLD  $\parallel$  1.Press HOLD key o *Your active call is put on hold* o *The LED next to the call/line appearance fast/blinks green* To Retrieve Call – repress the flashing CALL key, to take call off HOLD **ACCESS MAILBOX** Access Voicemail 1.Dial \*17 Setup your Greeting 1.Dial \*17 2.Dial 3 3.To record your greeting, press 2 – record, press 2 to finish 4.To save your greeting press 3 Retrieve your Messages | 1.Dial \*17 2. Voicemail will prompt you "You have New Messages" 3.The system will automatically playback your messages **Options : Press 4 - Delete Press 5 – Save**

> Remember, if you listen to a message and don't do anything, this will be classed as an **OLD** message, which will delete automatically after 24 hours.

## **ADDITIONAL FEATURES**

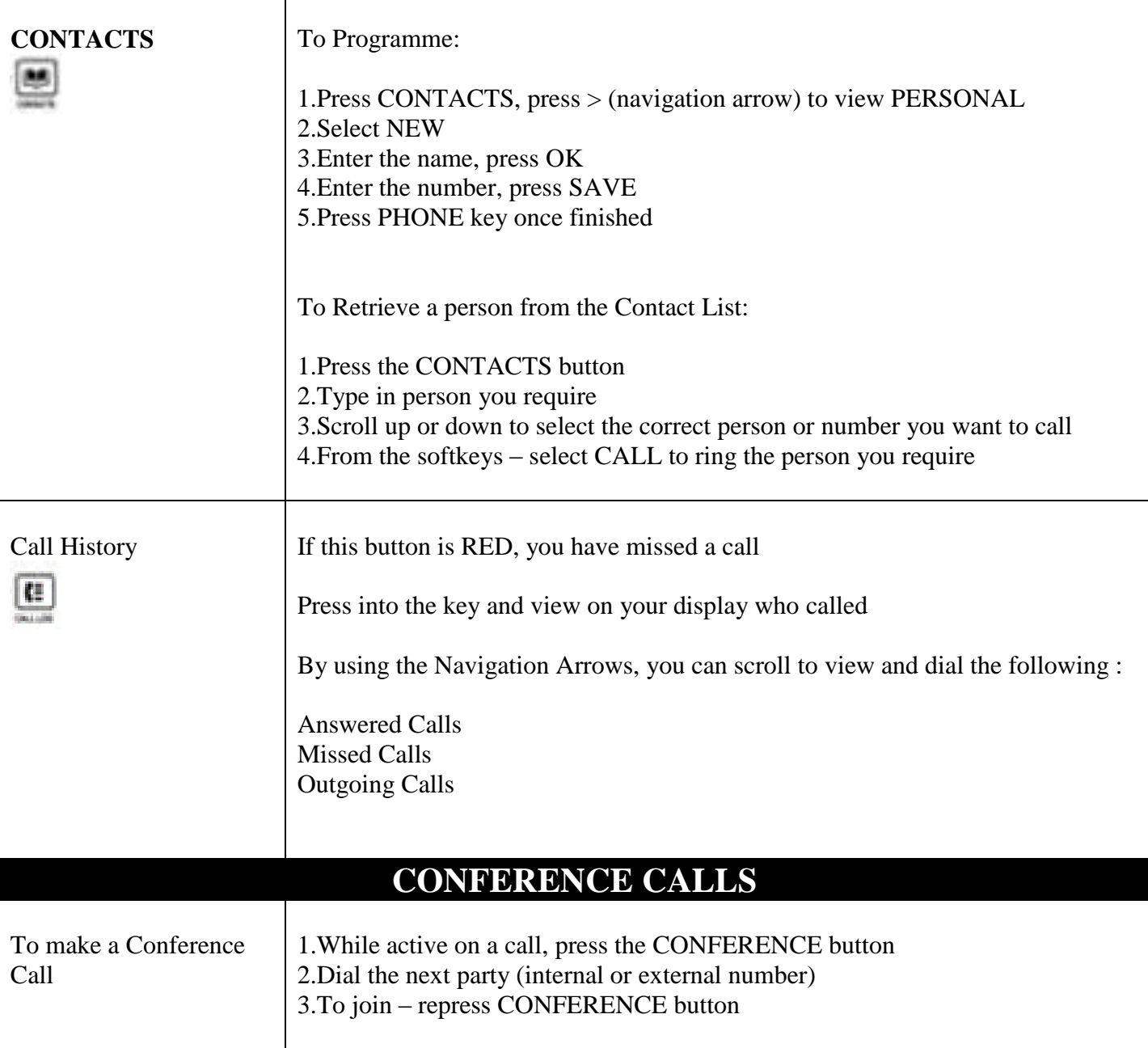

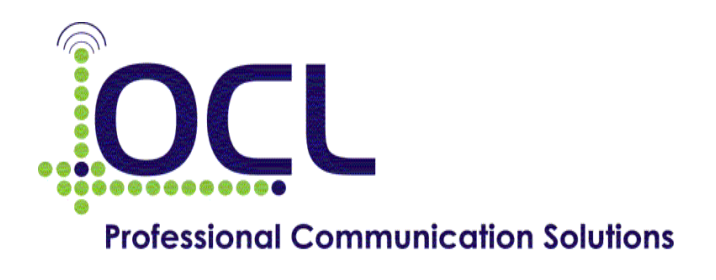

**Phone (09) 366-777 / service@ocl.net.nz**